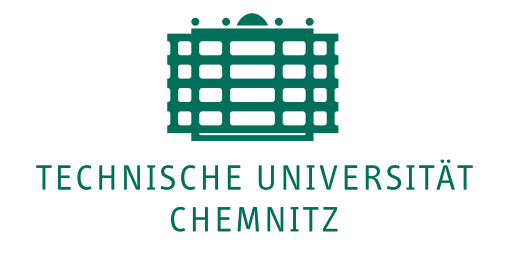

TU Chemnitz, URZ, 09107 Chemnitz

# **URZ-Information Nr. 6 • Oktober 2008**

# **Migration auf Scientific Linux 4.7**

Alle bislang mit der Version Scientific Linux 4.5 (SL 4.5) betriebenen Rechner sind im September auf SL 4.7 migriert worden. Mit dem Update der Software-Pakete ist eine noch höhere Sicherheit und Stabilität der Anwendungs- und Systemsoftware erreicht. Zusätzlich ist damit eine Erweiterung der Funktionalität verbunden.

Scientific Linux 4 basiert auf Red Hat Enterprise 4 und wird vorrangig auf URZ-Servern sowie auf Servern anderer Einrichtungen im Dienst "Server Housing" eingesetzt.

Die Unterstützung von Scientific Linux 4 durch das URZ endet voraussichtlich im Oktober 2009. Bis dahin sollten alle Systeme auf Scientific Linux 5 umgestellt werden.

www.tuhemnitz.de/urz/linux/ Ansprechpartner: M. Clauß

### **Virtueller Computeserver**

Ab sofort stellt das URZ einen neuen Computerserver (Hostname: aesar) zur allgemeinen Nutzung bereit. Dabei handelt es sich um einen virtuellen Server mit

• Linux SL\_5.2\_X86 als Betriebssystem,

- 16 GB RAM,
- 4 Cores,
- 200 GB zur temporären Datenspeicherung im TUCSAN.

Es kann die gleiche Anwendungs- und Systemsoftware wie auf den Poolrechnern genutzt werden. Darüberhinaus erfolgt gegenwärtig die Einsatzvorbereitung einer Reihe von Spezialanwendungen. . . . *, \_\_\_, \_* . . . . . *, \_\_* . . . . . . . . . . Ansprechpartner: M. Clauß

### **Bedarf an Geodaten-Software?**

Die TU Dresden bemüht sich derzeit um den Abschluss einer Landeslizenz für das Geo-Informationssystem ArcGIS der Firma ESRI. Interessenten innerhalb der TU Chemnitz setzen sich bitte mit uns in Verbindung.

http://www.esri-germany.de/produ
ts/ are and the contract of the contract of the contract of the contract of the contract of the contract of the contract of the contract of the contract of the contract of the contract of the contract of the contract of the co

Ansprechpartner: W. Riedel

### **Neue Version EAGLE 5.2**

Auf den Referenz- und Computeservern des URZ steht jetzt die aktuelle Version des CAD-Werkzeuges EAGLE Light Edition zur Verfügung. EAGLE ist ein leistungsfähiges Werkzeug für die Entwicklung von Leiterplatten. Die Nutzung der EAGLE Light Edition ist auf nichtkommerzielle Anwendungen oder Evaluierung beschränkt. Zu beachten ist, dass die neue Version 5 nicht abwärtskompatibel zu den Versionen 4 ist.

.../urz/anwendungen/
ad/eagle.html Ansprechpartner: D. Dippmann

# **Pro/ENGINEER Wildfire 4**

Mit Beginn des Wintersemesters 08/09 steht in den Ausbildungspools des URZ die aktuelle Version des 3D-CAD-Systems Pro/ENGINEER Wildfire 4 zur

Universitätsrechenzentrum

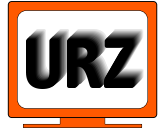

Dienstanschrift: Technische Universität Chemnitz Straße der Nationen 62 09111 Chemnitz Postanschrift: Technische Universität Chemnitz 09107 Chemnitz Paketanschrift: siehe Dienstanschrift

Telefon: +49 (0) 371 / 531-13400 Fax: +49 (0) 371 / 531-13409 urz@tu-chemnitz.de

www.tu-chemnitz.de/urz

Bankverbindung: Hauptkasse des Freistaates Sachsen Ostsächsische Sparkasse Dresden BLZ: 850 503 00 Konto-Nr.: 315 301 137 0

# **UNIVERSITÄTS-RECHENZENTRUM**

Verfügung. Pro/ENGINEER Wildfire 4 wird von der Firma PTC leider nicht mehr für Linux unterstützt, so dass die Software nur noch unter WindowsXP und Vista nutzbar ist.

.../urz/anwendungen/
ad/proe.html Ansprechpartner: D. Dippmann

# **Bedarfsumfrage: PGI Cluster Development Kit für Linux**

Um einer bedarfsorientierten Bereitstellung von Anwendungen gerecht zu werden, bitten wir die Nutzer des "PGI Cluster Development Kit" um Unterstützung. Bitte informieren Sie uns möglichst kurzfristig über den Einsatz der genannten Software in aktuellen Projekten. Im Ergebnis der Bedarfsumfrage folgt eine Entscheidung über die Verlängerung des Supportvertrages sowie ein Update auf die aktuelle Version 7.2 des PGI CDK.

Ihre Meldung senden Sie bitte per E-Mail an: hilfe@hrz.tu-chemnitz.de

.../urz/anwendungen/swe/pgi-5.1.html Ansprechpartner: A. Heik

# **Mathematica Player verfügbar**

Im Rahmen unserer Mathematica-Campuslizenz verfügen wir über die Möglichkeit, den Mathematica Player Pro (kostenfrei) einzusetzen. Der Nutzer erstellt zunächst ein Mathematica-Notebook. Daraus erzeugt er eine abgeschlossene Applikation, in der aber nach wie vor dynamische Elemente (Interaktionen) möglich sind. Und mit Hilfe des Players kann die Applikation an Personen weitergegeben werden, die selbst keine Mathematica-Lizenz besitzen.

.../urz/anwendungen/math/mathemati
a/ Ansprechpartner: W. Riedel

### **Selbstverbuchungssystem in der Universitätsbibliothek installiert**

Im September wurde in der TB "Geisteswissenschaften und Mathematik" im Pegasus-Center ein Selbstverbuchungsautomat installiert. Damit besteht nun die Möglichkeit, selbsttätig Medien auszuleihen. Voraussetzung ist, dass sich Benutzer über den Web-OPAC eine PIN vergeben haben. Außerdem muessen sie einen gültigen Benutzerausweis und ein "sauberes" Konto haben, d.h. keine Mahnungen, Sperren, offene Gebühren. Rückgaben werden weiterhin an der Ausleihtheke durchgeführt.

Der Selbstverbucher ist ausgestattet mit Scannern für Benutzerausweis und Barcode des Mediums, einem Touch-Screen sowie einem Belegdrucker.

Der Tisch ist behindertengerecht, d.h. höhenverstellbar und unterfahrbar.

Ansprechpartner: J. Martin, H. Trapp

### **Erneuerung der öffentlichen Drucktechnik in der Universitätsbibliothek**

Seit September stehen den Nutzern der UB neue, moderne und leistungfähige Drucker vom Typ Samsung ML-4551ND zur Verfügung. Die Drucker können einen Papiervorrat von 1000 Blatt aufnehmen und verfügen über 512 MB RAM.

Für die Nutzer ändert sich im Hinblick auf die Handhabung nichts; die Druckernamen und Preise blieben unverändert.

support.samsung.de/support/support.aspx Ansprechpartner: J. Martin, H. Trapp

# **Veranstaltungstermine**

- 21.10.08 Kurs: "Linux effektiv nutzen", 13.45-18.00 Uhr, 2/B301
- 28.10.08 Unix-Stammtisch: "Xen basierter Cluster mit iSCSI-SAN", 17.30 Uhr, Altes Heizhaus
- 05.11.08 Kurs: "Selfadmindienste für Windows", 13.45-15.15 Uhr, 2/D101

06.-07.11.08 Kurs: "Textgestaltung mit MS Word und OpenOffice Writer – Einführung", 08.00-12.00 Uhr, 1/203

24.-25.11.08 Kurs: "Inkscape – Ein Editor für Vektorgrafiken", 13.45-18.00 Uhr, 2/B301

- 25.11.08 Unix-Stammtisch: "TUX unterwegs", 17.30 Uhr, Altes Heizhaus
- 26.11.08 Kurs: "Windows Vista: Nutzerinterface, Hilfe und Support", 13.45-17.00 Uhr, 2/NK004

Redaktionelle Bemerkung: bei verkürzt angegebenen Internetadressen ist "..." durch "http://www.tu-chemnitz.de" zu ersetzen.

Bei Anfragen wenden Sie sich bitte an den URZ-Helpdesk: hilfe@hrz.tu-chemnitz.de